## **4.2 Schéma de câblage de la commande**

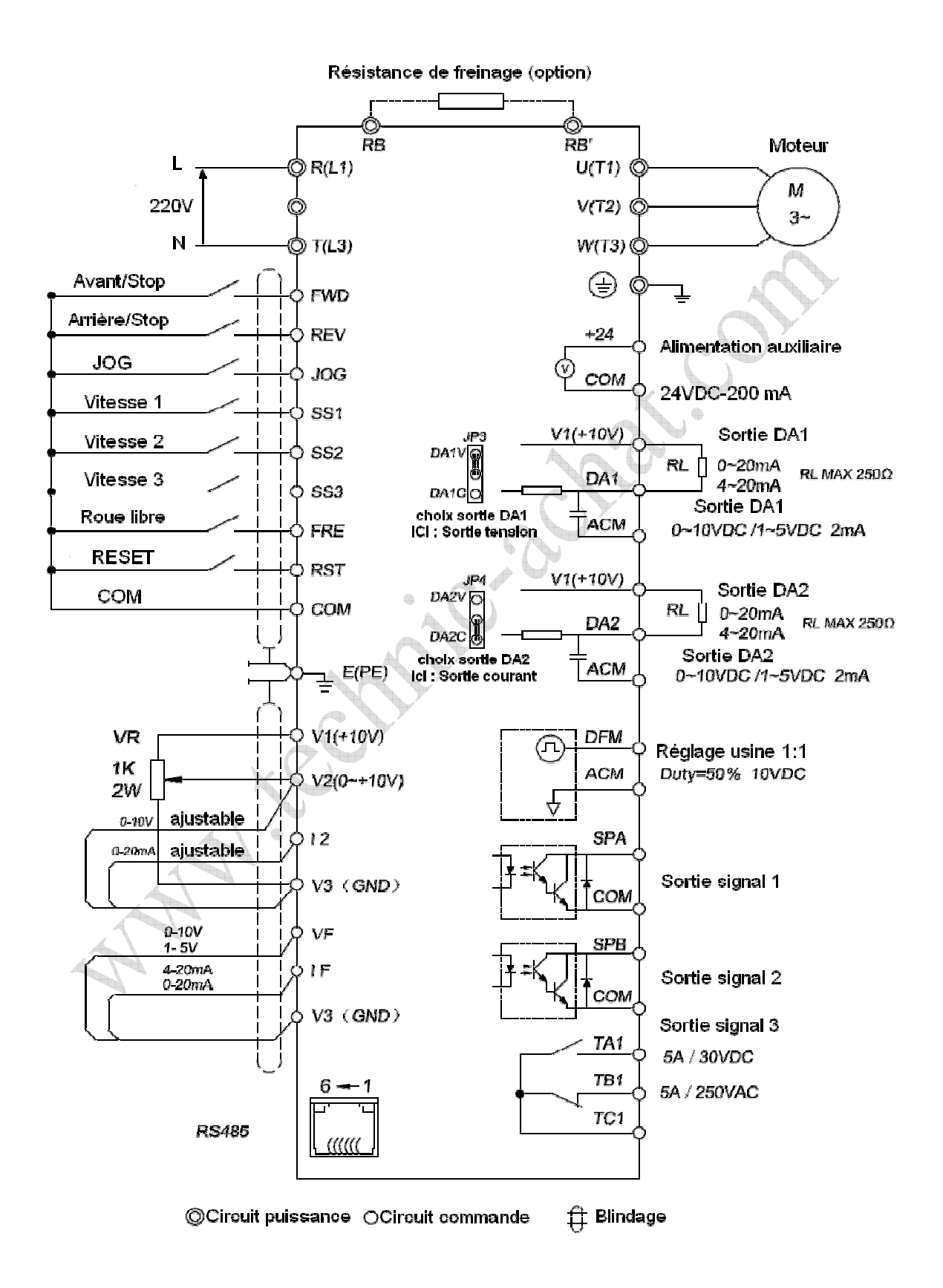